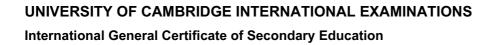

# Wany, Papa Cambridge, com MARK SCHEME for the May/June 2012 question paper

### for the guidance of teachers

## 0420 COMPUTER STUDIES

0420/12

Paper 1, maximum raw mark 100

This mark scheme is published as an aid to teachers and candidates, to indicate the requirements of the examination. It shows the basis on which Examiners were instructed to award marks. It does not indicate the details of the discussions that took place at an Examiners' meeting before marking began, which would have considered the acceptability of alternative answers.

Mark schemes must be read in conjunction with the question papers and the report on the examination.

Cambridge will not enter into discussions or correspondence in connection with these mark schemes.

Cambridge is publishing the mark schemes for the May/June 2012 question papers for most IGCSE, GCE Advanced Level and Advanced Subsidiary Level syllabuses and some Ordinary Level syllabuses.

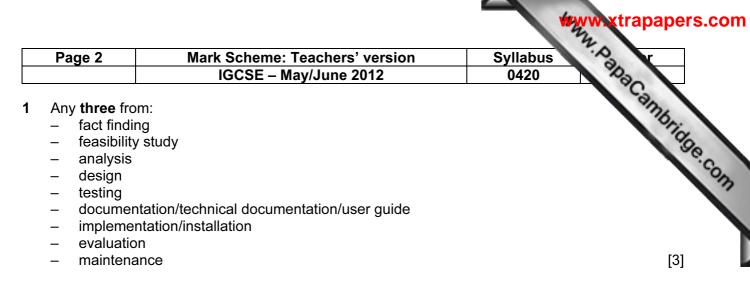

#### 2 email

#### advantages (one from:)

#### - easier to send attachments

- easier/faster to type
- can format text
- cheaper to send an email

#### disadvantage (one from:)

- need to buy computer equipment
- computer equipment not as portable as mobile phone
- need a broadband connection/modem/Internet access
- need account for emails
- can send a virus

#### mobile phones

#### advantages (one from:)

- completely portable method/can be used on the move
- more people have mobile phones
- use of predictive texting
- cheaper to buy a phone

#### disadvantage (one from:)

- can't send large documents/files/limited number of characters
- phone charges for sending messages are relatively high
- phone charges for sending messages overseas are high
- slow to key in messages/small keyboard
- often out of range of signal/poor signal
- smaller screens

#### 3 Any five from:

- viruses
- hacking
- cookies
- <u>ph</u>arming
- <u>ph</u>ishing
- spyware
- tapping into unsecured wifi network/war driving
- shoulder surfing/over-the-shoulder observation of the Internet user's credentials/user name and password

[4]

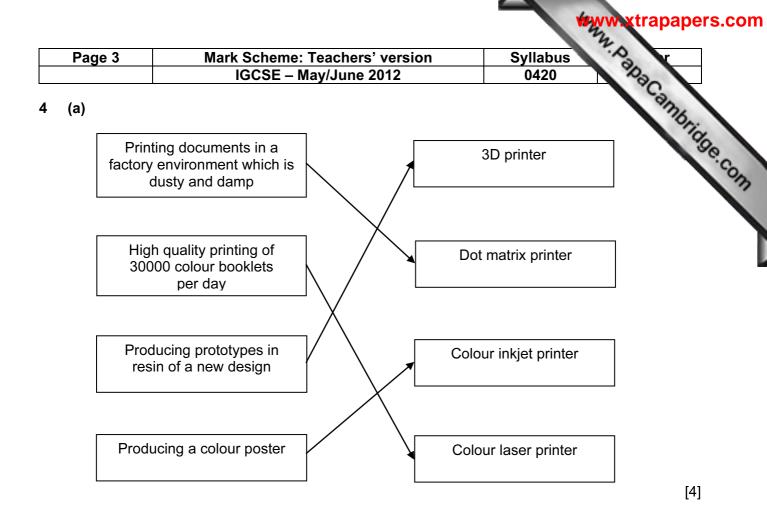

#### (b) 3D printer

- capable of producing solid objects
- cheaper than making a working model (by conventional methods)
- works with <u>CAD</u>

#### dot matrix printer

- can work in harsh environments
- (since in a factory,) noise levels are not important
- quality of printout not important
- robust printer

#### colour inkjet printer

- suited to low volume
- good/photographic quality printing

#### colour laser printer

fast for volume printing

[4]

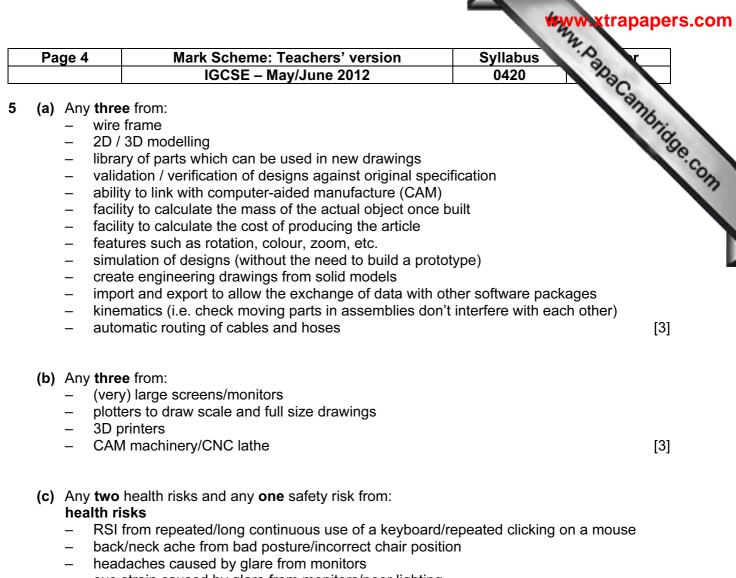

- eye strain caused by glare from monitors/poor lighting
- dry eye caused by staring at screen without blinking
- respiratory problems etc. caused by ozone/toner particulates emitted from a laser printer

#### safety risks

- electrocution e.g. bare wires, drinks near computers, etc.
- trip hazards from trailing cables
- heavy equipment falling due to failure of inadequate desks, work stations etc.
- fires from short circuits/over-heating equipment

[3]

|                                    |                                                                                                    | _                                                                                                    |                                                                                                  |                     |      | 2                                                                                                    | -   |
|------------------------------------|----------------------------------------------------------------------------------------------------|----------------------------------------------------------------------------------------------------|--------------------------------------------------------------------------------------------------|---------------------|------|----------------------------------------------------------------------------------------------------|-----|
| Page 5                             |                                                                                                    |                                                                                                    | e: Teachers<br>- May/June 2                                                                      |                     |      | abus Abus r                                                                                                    | _   |
|                                    |                                                                                                    | 19635                                                                                                    | - way/June 2                                                                                     | 2012                | 04   | 20 30                                                                                                    |     |
| (a)                                |                                                                                                    | Ŧ                                                                                                    | 6                                                                                                | 0                   |      | abus<br>20<br>Robert Company<br>20<br>Robert Company<br>Robert Company<br>Robert Com |     |
|                                    | M                                                                                                    | Т                                                                                                    | S                                                                                                | C                   | D    | 1                                                                                                    | 200 |
|                                    | 32                                                                                                    | 1                                                                                                    | 0                                                                                                | 1                   | 1    |                                                                                                    |     |
|                                    | 16                                                                                                    | 32                                                                                                    | 32                                                                                               | 2                   |      |                                                                                                    |     |
|                                    | 8                                                                                                    | 0                                                                                                    | 32                                                                                               | 3                   | 0    |                                                                                                    |     |
|                                    | 4                                                                                                    | 8                                                                                                    | 40                                                                                               | 4                   | 1    |                                                                                                    |     |
|                                    | 2                                                                                                    | 4                                                                                                    | 44                                                                                               | 5                   | 1    |                                                                                                    |     |
|                                    | 1                                                                                                    | 0                                                                                                    | 44                                                                                               | 6                   | 0    |                                                                                                    |     |
|                                    |                                                                                                    | 1                                                                                                    | 45                                                                                               | 7                   | 1    |                                                                                                    |     |
|                                    | (1 mark)                                                                                                    | (1 mark)                                                                                                    | (1 mark)                                                                                         | (1 m                | ark) |                                                                                                    |     |
|                                    |                                                                                                    |                                                                                                    |                                                                                                  |                     |      | [4]                                                                                                    | ]   |
| (D) con                            | verting binary                                                                                                    | number into                                                                                                    | equivalent b                                                                                     | ase 10 numb         | er   | [1]                                                                                                    | ]   |
| (c) 60                             | Any <b>one</b> from                                                                                                    | n:                                                                                                    |                                                                                                  | ase 10 numb         | er   | [1]<br>[1]                                                                                                    |     |
| <b>(c)</b> 60                      | Any <b>one</b> from<br>– sound ca                                                                                                    |                                                                                                    | peakers                                                                                          | ase 10 numb         | er   |                                                                                                    | ]   |
| (c) 60<br>(a) (i)                  | Any <b>one</b> from<br>– sound ca<br>– possibly<br>Any <b>two</b> from<br>– ask a fur<br>– based or                                                                                                  | n:<br>ard and/or sp<br>F1 key is fau<br>n:<br>rther series o<br>n responses                                                                                        | eakers<br>ulty<br>f questions<br>of the user                                                     |                     |      | [1]                                                                                                    | ]   |
| (c) 60<br>(a) (i)<br>(ii)          | Any <b>one</b> from<br>– sound ca<br>– possibly<br>Any <b>two</b> from<br>– ask a fur<br>– based or<br>– referenc<br>Any <b>one</b> from<br>– % proba<br>– advice o                                  | n:<br>ard and/or sp<br>F1 key is fau<br>n:<br>ther series o<br>n responses<br>e to knowled<br>n:<br>bility of ident<br>n how to cor                                | eakers<br>ulty<br>f questions<br>of the user<br>ge base/rules<br>ified fault fou                 | s base/explar<br>nd |      | [1]<br>[1]                                                                                                    | ]   |
| (c) 60<br>(a) (i)<br>(ii)<br>(iii) | Any one from<br>– sound ca<br>– possibly<br>Any two from<br>– ask a fur<br>– based or<br>– referenc<br>Any one from<br>– % proba<br>– advice o<br>– change from:                                     | n:<br>ard and/or sp<br>F1 key is fau<br>n:<br>ther series o<br>n responses<br>e to knowled<br>n:<br>bility of ident<br>n how to con<br>the speakers                | beakers<br>ulty<br>of questions<br>of the user<br>ge base/rules<br>ified fault fou<br>rect fault | s base/explar<br>nd |      | [1]                                                                                                    | ]   |
| (c) 60<br>(a) (i)<br>(ii)<br>(iii) | Any <b>one</b> from<br>– sound ca<br>– possibly<br>Any <b>two</b> from<br>– ask a fur<br>– based or<br>– referenc<br>Any <b>one</b> from<br>– % proba<br>– advice o<br>– change f                    | n:<br>ard and/or sp<br>F1 key is fau<br>n:<br>ther series o<br>n responses<br>e to knowled<br>n:<br>bility of ident<br>n how to con<br>the speakers                | beakers<br>ulty<br>of questions<br>of the user<br>ge base/rules<br>ified fault fou<br>rect fault | s base/explar<br>nd |      | [1]                                                                                                    | ]   |
| (c) 60<br>(a) (i)<br>(ii)<br>(iii) | Any <b>one</b> from<br>– sound ca<br>– possibly<br>Any <b>two</b> from<br>– ask a fur<br>– based or<br>– referenc<br>Any <b>one</b> from<br>– % proba<br>– advice o<br>– change from:<br>knowledge b | n:<br>ard and/or sp<br>F1 key is fau<br>r:<br>ther series o<br>n responses<br>e to knowled<br>n:<br>bility of ident<br>n how to cor<br>the speakers<br>ase<br>gine | beakers<br>ulty<br>of questions<br>of the user<br>ge base/rules<br>ified fault fou<br>rect fault | s base/explar<br>nd |      | [1]                                                                                                    | ]   |

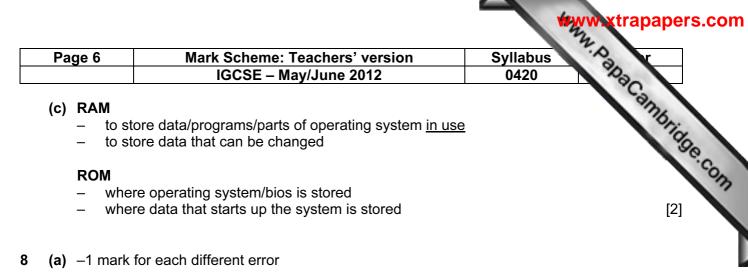

|   | D            |     |           |  |  |  |
|---|--------------|-----|-----------|--|--|--|
| 1 | I            | omi |           |  |  |  |
| 2 | = B2/(C2*C2) | OR  | = B2/C2^2 |  |  |  |
| 3 | = B3/(C3*C3) | OR  | = B3/C3^2 |  |  |  |
| 4 | = B4/(C4*C4) | OR  | = B4/C4^2 |  |  |  |
| 5 | = B5/(C5*C5) | OR  | = B5/C5^2 |  |  |  |
| 6 | = B6/(C6*C6) | OR  | = B6/C6^2 |  |  |  |
| 7 | = B7/(C7*C7) | OR  | = B7/C7^2 |  |  |  |

[2]

| (b) | (i)   | normal (correct spelling only)                                                | [1] |
|-----|-------|-------------------------------------------------------------------------------|-----|
|     | (ii)  | = SUM(D2:D7)/6 or<br>= AVERAGE(D2:D7) or<br>= (D2 + D3 + D4 + D5 + D6 + D7)/6 | [1] |
|     | (iii) | = IF(D8 < 18.5, "underweight", IF(D8 > 25, "overweight", "normal"))           |     |
|     |       | <1 mark> <1 mark>                                                             | [2] |

(c) = 20 \* C2 \* C2

OR

= 20 \* C2 ^ 2

[1]

| P    | age 7                                | Mark Scheme: Teachers' version                                                                                                    | Syllabus r                              |
|------|--------------------------------------|----------------------------------------------------------------------------------------------------|-----------------------------------------|
|      |                                      | IGCSE – May/June 2012                                                                                                    | 0420                                    |
| ) (a | – stor<br>– libra<br>– Poi<br>– trac | <b>e reader</b><br>y reasonable application these are just examples)<br>ck control<br>ary loans<br>nt Of Sale system<br>cking systems<br><u>nised</u> billing                                                                     | Syllabus<br>0420<br>Viewww.xtrapapers.c |
|      | – ider<br>magnet<br>e.g. (an         | y reasonable application these are just examples)<br>ntifying/tracking individual items e.g. livestock, vehicle<br>t <b>ic stripe</b><br>y reasonable application these are just examples)<br>curity cards (e.g. hotel room keys) | es                                      |

loyalty cards

[3]

(b) 1 mark for naming validation check + 1 mark for example of its use (the two must match up)

| length check      | <ul> <li>– check if an id number is exactly 8 characters long</li> </ul> |     |
|-------------------|--------------------------------------------------------------------------|-----|
| range check       | – check if a person's age is in the range 11 to 19                       |     |
| limit check       | <ul> <li>check if salary paid greater than 0</li> </ul>                  |     |
| character/type    | <ul> <li>check if a telephone number contains digits only</li> </ul>     |     |
| consistency check | c – return flight date after outbound flight date                        |     |
| format check      | <ul> <li>check if a date is in the form dd/mm/yyyy</li> </ul>            |     |
| presence check    | - filling out a form online where a given field MUST have data entered   |     |
| check digit       | – ISBN of a book                                                         | [4] |
|                   |                                                                          |     |

| 10 | (a) |
|----|-----|
|----|-----|

| Α | В | С | X |          |
|---|---|---|---|----------|
| 0 | 0 | 0 | 1 | (1 mark) |
| 0 | 0 | 1 | 1 |          |
| 0 | 1 | 0 | 0 | (1 mark) |
| 0 | 1 | 1 | 1 | (T many  |
| 1 | 0 | 0 | 0 | (1 mark) |
| 1 | 0 | 1 | 0 | (T many  |
| 1 | 1 | 0 | 0 | (1 mark) |
| 1 | 1 | 1 | 1 |          |

| Page 8 | N                                       | lark Sche | cheme: Teachers' version Syllab |            |             | Syllabus       | S. Y          |
|--------|-----------------------------------------|-----------|---------------------------------|------------|-------------|----------------|---------------|
|        |                                         | IGCSE     | Ξ – May/Jι                      | ine 2012   |             | 0420           | Day -         |
| Any t  | k for correct<br>vo from:<br>OR, AND, C |           |                                 | for correc | t associate | d truth table. | Sembridge.com |
| A      | В                                       | NOR       | AND                             | OR         | XOR         |                | Nº N          |
|        |                                         |           |                                 | -          |             |                |               |

- Any two from:
- NOR, AND, OR, XOR (EOR)

| Α | В | NOR | AND | OR | XOR |
|---|---|-----|-----|----|-----|
| 0 | 0 | 1   | 0   | 0  | 0   |
| 0 | 1 | 0   | 0   | 1  | 1   |
| 1 | 0 | 0   | 0   | 1  | 1   |
| 1 | 1 | 0   | 1   | 1  | 0   |

[4]

[2]

[1]

[2]

Maximum mark: [4]

rapapers.com

**11 (a) (i)** Any points from (maximum of 3 marks):

- signals/data supplied by sensors to the computer
- use of ADC
- computer compares data with pre-stored values
- if data beyond/greater than stored limit, intruder has been detected \_
- monitoring continues until re-set \_
- (ii) Any points from (maximum of 2 marks):
  - computer sends signal ...
  - ... to set off siren/buzzer/light/alarm bell/sounds alarm \_
  - use of a DAC
  - automatically informs police/security company \_

(b) Any two points from:

- signal sent to ...
- ... motors
- ... actuators
- (c) Any one point from:
  - motion
  - light
  - sound
  - temperature
- (d) Any two points from:
  - store realistic values in memory/adjust sensitivity
  - use 2 different sensors to monitor the same parameter (e.g. sound sensor and infra-red sensor to monitor intruder)
  - fully/regularly test system once installed
  - increase fault tolerance by use of redundant sensors and computers \_

| P     | age 9                               |                                                                                                    | Syllabus Syllabus |
|-------|-------------------------------------|----------------------------------------------------------------------------------------------------|-------------------|
|       |                                     | IGCSE – May/June 2012                                                                                                    | 0420              |
| 2 (a) | ) (i)                               | 3 minutes = 180 seconds<br>each song = 180 * 128 = <b>23 040</b> <u>kbits</u><br>number of bytes = 23 040/8 = <b>2880</b> <u>kbyte</u><br>= <b>2.8(125)</b> <u>Mbyte</u>                                                                                                    | Syllabus<br>0420  |
|       | (ii)                                | 4 Gbyte = 4 * 1024 = 4 096 Mbyte<br>therefore, number of songs = 4 096/2.8125 = <b>1456</b>                                                                                                    | songs [2]         |
| (b)   | ) Any<br>–<br>–<br>–<br>–<br>–<br>– | <ul> <li>three points from:</li> <li>uses hard disk/disk pack (2 to 5 disks)</li> <li>each disk surface has a R/W head</li> <li>use of read and write buffers</li> <li>R/W operation is faster than general data transfer r therefore simultaneous read/write operations can description of how a DVD-RAM works</li> <li>concentric tracks allow R/W at the same time fast R/W operation</li> </ul> |                   |
| (a)   | ) cod                               | e B                                                                                                    | [1]               |
| (b)   | ) Any<br>–<br>–<br>–<br>–<br>–      | <b>one</b> from:<br>no need to understand workings of a computer<br>easier to understand for programmer/closer to Engl<br>much easier to debug<br>much easier to test<br>one to many when writing commands<br>not machine specific/portable                                                                                                    | ish<br>[1]        |
| (c)   | ) Any<br>–<br>–<br>–<br>–           | one from:<br>can address memory addresses directly<br>no need for compilers/interpreters<br>shorter code/code requires less storage/RAM<br>can (be written to) run faster                                                                                                    | [1]               |
| (d)   | ) -<br>-                            | compiler produces object code / interpreter doesn't compiler translates whole program in one go / inter a time                                                                                                    |                   |

- compiler produces list of all errors / interpreter produces error message each time an error encountered
- \_
- compiler produces "stand alone code" / interpreter doesn't produce "stand alone code" compilation process is slow but resultant code runs very quickly / interpreted code runs \_ [2] slowly

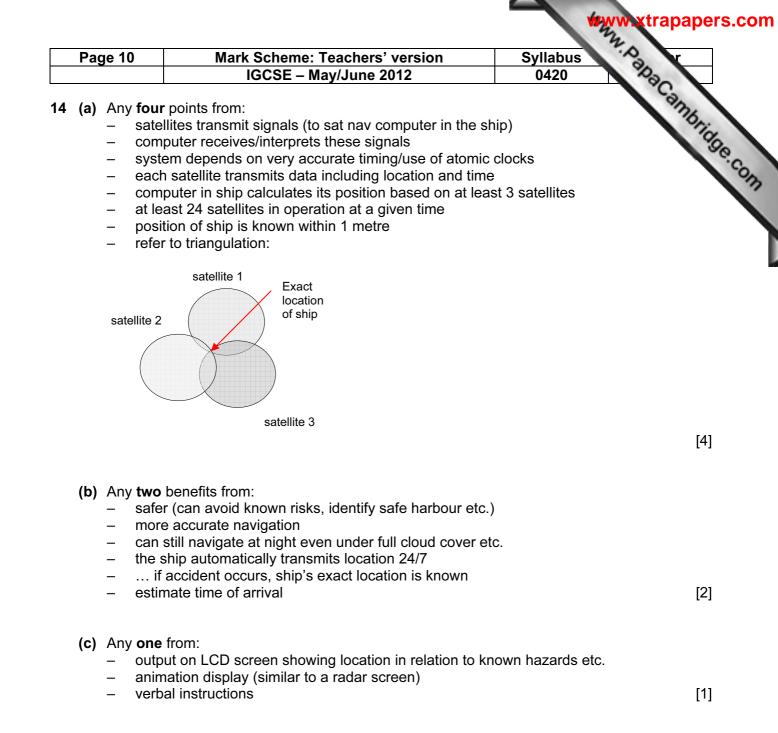

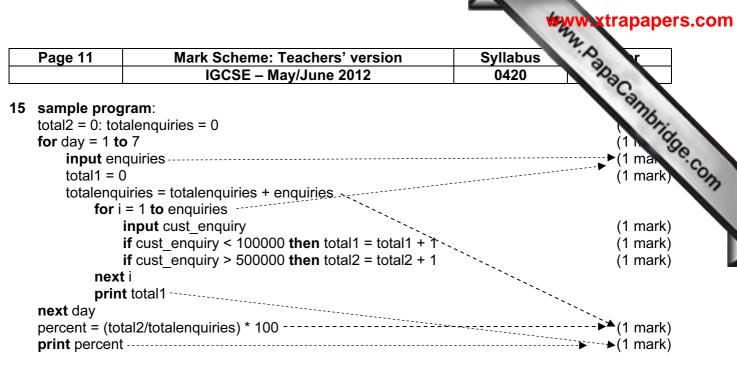

marking points

- initialisation of weekly total (total2) and total enquiries outside first loop
- correct first loop (controlling the number of days i.e. 7)
- input number of enquiries + control of the central loop
- initialisation of daily total inside first loop (total1)
- correct input of customer enquiry (inside second loop)
- check how many enquiries < 100000 and increment total
- check how many enquiries > 500000 and increment total
- calculation of total enquiries and percentage enquiries
- BOTH outputs in the correct place

[6]